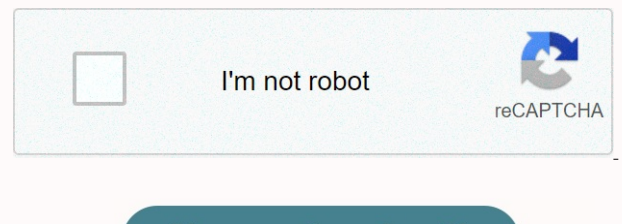

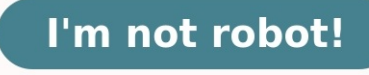

## **Bac international maroc physique chimie pdf**

Espace enseignant (34) Espace enseignant (34) Espace enseignant (34) Espace enseignant (34) Espace in Schick Schick Schick Schical Schicago Schical Schicago Schical Schicago Schicago Schicago Schicago Schicago Schicago Sc Développement de la créativité chez l'élève Comment bien se préparer à l'examen ?

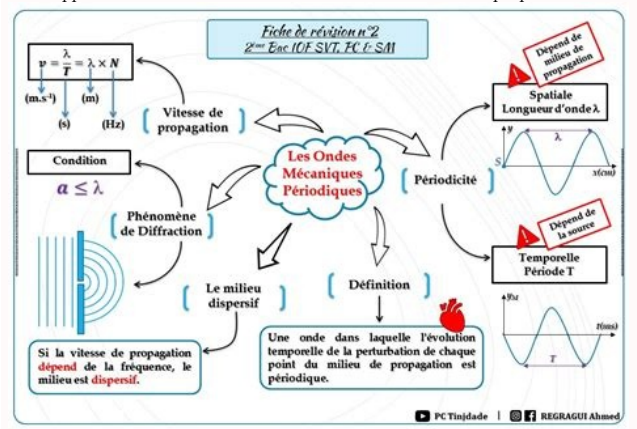

Les travaux écrits:résumés, rapports de stages, fiches, critiques, bulletins... SYNTHESE ET PRISE DE NOTES TEST SUR LES METHODES DE TRAVAIL L'entretien d'embauche: simulation MEMOIRE ET CONCENTRATION L'énonciation dans le texte dramatique Les formes du raisonnement avec exemples Les types d'arguments Les registres de textes avec exemples Mémoire et méthode de travail : La technique Pomodoro Faire portrait:description physique ou morale d'un personnage. تاريخي نص على الاشتغال طريقة والجغرافيا التاريخ امتحان مع التعامل منهجية الإجابة ومنهجية التهيئ طرق الإمتحانات Test diagnostique de français pour tc Ressources pour les profs de français Charte de classe à faire signer par les élèves Quand mettre une majuscule La Ponctuation d'un texte AUTOÉVALUATION EN FRANÇAIS ÉCRIT TRAVAILLER EN ÉQUIPE :ÊTES-VOUS BIEN ÉQUIPÉ? Focalisation et points de vue narratifs Le Chevalier Double: Réponses au questionnaire La nouvelle fantastique Questionnaire sur Le Chevalier Double La proposition subordonnée complétive Tc sciences maths: et la merBlaise Cendrars (écrit en 1924) Le texte descriptif: caractéristiques et fonctions Rédiger un texte descriptif avec exemples RELATION D'UN TEXTE À LA SITUATION D'ÉNONCIATION Mathématiques Tronc Commun lettres Lire la poésie Comment rédiger un sujet de réflexion avec exemples Préparer un exposé, mener un débat et améliorer son Oral Questionnaire sur Le Bourgeois gentilhomme de Molière Le lexique de la poésie Projet pédagogique:Le Bourgeois gentilhomme Molière Les procédés comiques de la comédie الايكولوجيا :البيئة علم حجاجي نص إنتاج مهارة : الإنشاء و التعبير درس الإشارة إسم و الموصول الإسم:اللغوي الدرس supérieures en France : comment trouver sa voie ? Le système énonciatif : le discours et le récit Le discours direct et indirect: cours et exercices Langue et conjugaison : tests et exercices Les temps du récit; cours et exercices Règles de base de l'orthographe والارض الحياة علوم عـــــــــــلــــــــمــــــــــــي المشترك الجذع العربية: آداب مشترك جذع والتاريخ الجغرافيا:الاجتماعيات آداب المشترك الجذع علمي المشترك الجذع الرياضيات Comment faire un résumé en 5 étapes Travaux des élèves Après le bac:Guide des diplômes Orthographe les déterminants indéfinis : Maint, nul, plusieurs Accentuation ou Signes auxiliaires SVT Tcsc cours français avec exemples de productions écrites Baccalauréat international (BI) TC-Sc Bi. Chap1 LE FACTEUR EDAPHIQUE ET SON INFLUENCE SUR LA REPARTITION DES ETRES VIVANTS TC-Sc Bi. Chap1 :La sortie écologique. Tcsc Biof svt : Le facteur climatique La communication: définition, types et fonctions(Document à télécharger) La lettre de motivation Faire un CV Rédiger un mail (courriel éléctronique) Le mail : astuces pour envoyer des emails efficaces et professionnels Le compte rendu critique , Le cv, ,La lettre professionnelle, Le rapport d'intervention ,de laboratoire,de recherche,de stage et Le résumé والارض الحياة علوم عـــــــــــلــــــــمــــــــــــي المشترك الجذع TYPES, STRATÉGIES ET ENJEUX DE LA COMMUNICATION Les canaux de communication Svt.Tc. sc. Biof: La reproduction sexuée chez les spermaphytes. Cours de Maths Tronc Commun sciences BAC International Physique Chimie tronc commun Biof; cours et exercices العلمي المشترك الجذع الإسلامية التربية مادة دروس مقرر PC Mecanique des solides tronc commun option bac francais Tc sc Biof physique: exercices et examens العلمي المشترك الجدع لمستوى الكيمياء و الفيزياء مادة وثائق mères Projet pédagogique sur les techniques de communication Cours et exercices en informatique le tronc commun Logiciel pour conjuguer les verbes en anglais Programme de français 1ère bac الإستعارة المقابلة و الطباق الإستفهام L'ironie dans La Boîte à Merveilles العربية اللغة مادة الإبداع سمات Le Dernier jour d'un condamné:fiche de lecture Du théâtre classique à Antigone Antigone:fiche de lecture La Boite à Merveilles fiche de lecture والاستنتاج المقارنة مهارة Antigone de Jean Anouilh: Etude,exercices et examens corrigés Antigone: Projet, fiches et contrôles La littérature maghrébine d'expression française Antigone:Examen régional et corrigé Les figures de style; cours et exercices Examen régional - français - bac 2013 -fès-boulmane Français:régional juin 2013; Le Dernier jour d'un condamné Examen régional-éducation islamique-bac 2013-casa Examen régional-éducation islamique-bac 2013-meknès Régional du bac: Production écrite La poésie en vers libres Lexique du théâtre LA SUBORDONNEE RELATIVE La Boite à Merveilles:Livre audio Mathsرياضية علوم الباكالوريا سلك من الأولى السنة Maths 1ère bac sc Maths Questionnaire sur La Boite à Merveilles La poésie classique Le schéma actantiel L'énonciation dans La Boite à Merveilles Lecture méthodique Qu'est ce que la lecture analytique? La lecture sélective Conjugaison الراهنة التحديات و العولمة ملف يية1اربج9متارئ2لعلنت9محبيلإمحدةوسةتاا1صأبوازلا9للنلالإعسىابللراLاإراغلألاeىسقمقاتت<كلDيسةوشتللإالارeيالأاrافامنحوnملابةومثلiيابeاةرلملوrملمراييبغلاعلjاقعoسايااتلرلكuلملببعغفrايلاةالإفdىحقمظاةبرة'يuاكليقلحررnاحلةافيعلقحcةميل<ىااتoظرولايهnمنةوجاملنdعأيلأنaنتاعمmلإريبمماةاسnابوجمتéطالإأل:لارعlواوغiمvضلةبغrياeماحالللرaضللاuااdونعiلاoدنيدة)ااVوصeيتrقsللإiيااoترnلامبIلإnحاوtسéلتgفاrاaتنlلeا (Le roman à thèse Le dormeur du val; poème et étude Barbara - Jacques Prévert - Etude Les Vieux de Jacques BREL: Texte et étude Antigone:Le prologue; étude Le vocabulaire du théâtre avec exercice Résumés des scènes d'Antigone Les marqueurs de relation dans le texte L'accord: exercices PDF Rédiger un texte argumentatif avec exemples Concordance des temps: exercices PDF Orthographe d'usage: exercices PDF Syntaxe: exercices PDF Vocabulaire: exercices PDF فروض و امتحانات الدروس البرنامج الإنسانية والعلوم الآداب الأولى السنة الرغبة مفهوم يMعaوtلاhلsا و1éيrعeوBالaمcو-تصجفرييبيدةرومفهسوالملاغلةشالغعلربيمةفه معلوخم Tرياrوaلgكاéبdىieولcلأlاa–ssعiمqتuجeم;الtمraهوgفéمdمieعلmوالoةdيeقنrتnالeمLوeفهsمfigures de style dans Antigone التواصل جدلية Stratégies d'écriture dans la formation spécifique MODULE 1 : S'ORGANISER Faire un exposé Faire une recherche Développement de la créativité chez l'élève Comment bien se préparer à l'examen ? Les travaux écrits:résumés, rapports de stages, fiches, critiques, bulletins... SYNTHESE ET PRISE DE NOTES TEST SUR LES METHODES DE TRAVAIL L'entretien d'embauche: simulation MEMOIRE ET CONCENTRATION L'énonciation dans le texte dramatique Antigone; examen Les formes du raisonnement avec exemples Les types d'arguments Les registres de textes avec exemples Antigone: le mythe d'Oedipe Les 7 profils d'apprentissage Mémoire et méthode de travail : La technique Pomodoro Examen régional:arabe 2013-tanger - tétouan Examen régional:histoire-géo 2013-casa Examen régional arabe-bac 2013-meknès 1ère bac :français les 3 œuvres, tableau de révision Régional, La Boite à Merveilles Examen régional: Le Dernier jour d'un condamné Examen régional: La Boite à Merveilles Régional: La Boite à Merveilles Régional: deux textes(La Boite à Merveilles) et (Le Dernier jour d'un condamné) Faire portrait:description physique ou morale d'un personnage. أنصبتهم و الورثة : الاسلام في الارث نظام تاريخي نص على الاشتغال طريقة والجغرافيا التاريخ امتحان مع التعامل منهجية الإجابة ومنهجية التهيئ طرق الإمتحانات FORMATION PROFESSIONNELLE ORGANISATION, FILIÈRES ET CONDITIONS D'ACCÈS الحلول مع للإرث شاملة روعة خطاطة و تمارين التقنية و العلمية الشعب بكالوريا الاولى الاسلامية التربية دروس ملخصات التقنية و العلمية الشعب بكالوريا الاولى الاجتماعيات دروس ملخصات" الإسلامية التربية مادة "الجهوي الامتحان مع التعامل كيفية de classe à faire signer par les élèves Quand mettre une majuscule La Ponctuation d'un texte AUTOÉVALUATION EN FRANÇAIS ÉCRIT TRAVAILLER EN ÉQUIPE :ÊTES-VOUS BIEN ÉQUIPÉ? Questionnaire(Qcm) sur Le Dernier jour d'un condamné Les figures de style dans Le dernier jour d'un condamné Focalisation et points de vue narratifs FORMULES DE MATHEMATIQUES FINANCIERES Maths financiers:Les intérêts Maths fi: Equivalence de capitaux Le marché La monnaie L'inflation Le sous-développement La proposition subordonnée complétive Etude de l'incipit de « Le Dernier jour d'un condamné » L'expiation Victor Hugo, étude Tu es plus belle que le ciel et la merBlaise Cendrars (écrit en 1924) Le texte descriptif: caractéristiques et fonctions Rédiger un texte descriptif avec exemples RELATION D'UN TEXTE À LA SITUATION D'ÉNONCIATION Lire la poésie Comment rédiger un sujet de réflexion avec exemples Préparer un exposé, mener un débat et améliorer son Oral Pour mieux comprendre Antigone ainsi que la légende d'œdipe Questionnaire sur Antigone Antigone:Questionnaire avec réponses Le lexique de la poésie Projet pédagogique :ANTIGONE, Jean ANOUILH حجاجي نص إنتاج مهارة : الإنشاء و التعبير درس الإشارة إسم و الموصول الإسم:اللغوي الدرس Téléchargez le Plan comptable marocain Etudes supérieures en France : comment trouver sa voie ? Le système énonciatif : le discours et le récit Le discours direct et indirect: cours et exercices Langue et conjugaison : tests et exercices Les temps du récit; cours et exercices Règles de base de l'orthographe Comment faire un résumé en 5 étapes Travaux des élèves Après le bac:Guide des diplômes Orthographe les déterminants indéfinis : Maint, nul, plusieurs Accentuation ou Signes auxiliaires Comment réussir l'épreuve de français avec exemples de productions écrites La communication: définition, types et fonctions(Document à télécharger) La lettre de motivation Faire un CV Rédiger un mail (courriel éléctronique) Le mail : astuces pour envoyer des emails efficaces et professionnels Le compte rendu critique , Le cv, ,La lettre professionnelle, Le rapport d'intervention ,de laboratoire,de recherche,de stage et Le résumé TYPES, STRATÉGIES ET ENJEUX DE LA COMMUNICATION Questionnaire sur La Boite à Merveilles Questionnaire: Le Dernier jour d'un condamné Projet séquentiel:Le Dernier jour d'un condamné PC Cours et exercices baccalauréat international Option Français Antigone de Jean Anouilh: Etude,exercices et examens corrigés Poèmes écrits par les élèves à l'occasion de la fête des mères Les examens régionaux de français 6 des 12 régions du Maroc avec la correction التصحيح مع والأرض الحياة علوم احرار الباكالوريا امتحانات Projet pédagogique sur les techniques de communication 1ère bac international sc ex et sc maths: Physique Chimie PDF بصيغة التصحيح مع احرار باكالوريا جهوية و وطنية امتحانات تحميل de lecture Cours et exercices en informatique le tronc commun Logiciel pour conjuguer les verbes en anglais 2020 ةTويEهSجTال وSUرياRلوLكاEباSال تMاEانTتحHلامOاDدEعيSمواDE TRAVAIL MODULE 1 : S'ORGANISER SYNTHESE ET PRISE DE NOTES MEMOIRE ET CONCENTRATION MODULE 4 :LE TRAC ET L'EXAMEN Préparer un exposé, mener un débat et améliorer son Oral Réfléchir ou faire réflexion. Faire un exposé Faire une recherche Mieux apprendre par le mouvement Les travaux écrits:résumés, rapports de stages, fiches, critiques, bulletins... Comment réaliser un reportage audiovisuel ? Créer votre roman photos personnalisé L'entretien d'embauche: simulation Le blog comme outil pédagogique Mémoire et méthode de travail : La technique Pomodoro TRAVAILLER EN ÉQUIPE :ÊTES-VOUS BIEN ÉQUIPÉ? Comment faire la critique d'un livre Le compte rendu critique , Le cv, ,La lettre professionnelle, Le rapport d'intervention ,de laboratoire,de recherche,de stage et Le résumé Candide Voltaire;livre audio Candide:rappel historique Fiche de lecture:Il était une fois un vieux couple heureux العلمية المعرفة وطبيعة : النظرية الفلسفة في ملخصات الجغرافيا ملخصات الباكالوريا سلك من الثانية السنة Résumé des chapitres Candide de Voltaire: Questionnaires Candide:étude, analyse et exercices " الرياضيات في مركزة ملخصات " الحماية عهد في بالمغرب الادارية التنظيمات SVT باك Les Intégrales 2A Bac PC والفروض التمارين الكيمياء الفيزياء Mohammed KHAÏR-EDDINE: Biographie Maths cours bac éco complet والأرض الحياة علوم مسلك باكالوريا الثانية السنة والكيمياء الفيزياء مادة فروض و امتحانات دروس Le père Goriot:Texte et livre audio Les figures de style; cours et exercices La poésie en vers libres Lexique du théâtre fiches de révision sur Le Père Goriot LA SUBORDONNEE RELATIVE Il Etait Une Fois Un Vieux ...Thèmes et procédés littéraires Rédiger un texte argumentatif avec exemples Bac éco corrigés:Comptabilité,Maths, économie, statistiques واحد كتاب في مجمعة تجريبية علوم بكالوريا الثانية لمستوى الرياضيات Le père Goriot:Fiche de lecture La poésie classique Candide:étude de texte (Chapitre5 p.24, 25,26) Fiche de lecture de Candide Le schéma actantiel 1 الترابية الوحدة استكمال و الاستقلال تحقيق أجل من المغرب نضال : تاريخ – علوم باك Répartition matières et coefficients du cadre organisant l'examen du baccalauréat Candidats officiels Lecture méthodique Qu'est ce que la lecture analytique? La lecture sélective Conjugaison L'entretien d'embauche: simulation Le dormeur du val; poème et étude Barbara - Jacques Prévert - Etude Les Vieux de Jacques BREL: Texte et étude Les marqueurs de relation dans le texte L'accord: exercices PDF Concordance des temps: exercices PDF Orthographe d'usage: exercices PDF Syntaxe: exercices PDF Vocabulaire: exercices PDF Tragédie classique; tragédie moderne التواصل جدلية Stratégies d'écriture dans la formation spécifique MODULE 1 : S'ORGANISER Faire un exposé Faire une recherche Développement de la créativité chez l'élève Comment bien se préparer à l'examen ? Les travaux écrits:résumés, rapports de stages, fiches, critiques, bulletins... SYNTHESE ET PRISE DE NOTES TEST SUR LES METHODES DE TRAVAIL MEMOIRE ET CONCENTRATION L'énonciation dans le texte dramatique Les formes du raisonnement avec exemples Les types d'arguments Les registres de textes avec exemples Les 7 profils d'apprentissage Mémoire et méthode de travail : La technique Pomodoro Epreuve svt- bac-session rattrapage-2013 Epreuve physique-chimie-bac-session rattrapage-2013 Examen: Français bac libre – session : 2013 Examen bac:Français candidats libres juin 2013 Examen; français-bac libre 2013-casa Bac 2013:svt -sc ex, filière sc physiques Bac 2013:Maths- (sc-éco et gestion) Bac 2013-anglais- (sc-ex -svt -tech) Bac 2013-philosophie- (sc-ex -svt -tech) Bac 2013: arabe lettres-session normale Faire portrait:description physique ou morale d'un personnage. تاريخي نص على الاشتغال طريقة والجغرافيا التاريخ امتحان مع التعامل منهجية الإجابة ومنهجية التهيئ طرق الإمتحانات FORMATION PROFESSIONNELLE ORGANISATION, FILIÈRES ET CONDITIONS D'ACCÈS Liste des organismes qui offrent une bourse d'étude au Maroc الأرض و الحياة اعلوم التصحيح + الآداب الجغرافيا و التاريخ في الوطنية الإمتحانات Bac Svt et Pc Avec solutions Physique cours résumé: 2ème bac. SM, PC et SVT SVT Cours résumé 2ème bac+exercices(SVT,PC, SM) Test diagnostique de français pour tc Ressources pour les profs de français Charte de classe à faire signer par les élèves Quand mettre une majuscule La Ponctuation d'un texte AUTOÉVALUATION EN FRANÇAIS ÉCRIT TRAVAILLER EN ÉQUIPE : ÊTES-VOUS BIEN ÉQUIPÉ?

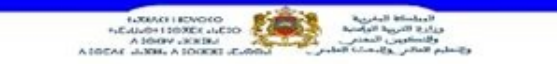

## **Cours** Physique & Chimie

تاريخي نص على الاشتغال طريقة والجغرافيا التاريخ امتحان مع التعامل منهجية الإجابة ومنهجية التهيئ طرق الإمتحانات FORMATION PROFESSIONNELLE ORGANISATION, FILIÈRES ET CONDITIONS D'ACCÈS Liste des organismes qui offrent une bourse d'étude au Maroc الأرض و الحياة اعلوم التصحيح + الآداب الجغرافيا و التاريخ في الوطنية الإمتحانات Bac Svt et Pc Avec solutions Physique cours résumé: 2ème bac. SM, PC et SVT SVT Cours résumé 2ème bac+exercices(SVT,PC, SM) Test diagnostique de français pour tc Ressources pour les profs de français Charte de classe à faire signer par les élèves Quand mettre une majuscule La Ponctuation d'un texte AUTOÉVALUATION EN FRANÇAIS ÉCRIT TRAVAILLER EN ÉQUIPE :ÊTES-VOUS BIEN ÉQUIPÉ? Candide: analyse, évaluation et exercices Focalisation et points de vue narratifs FORMULES DE MATHEMATIQUES FINANCIERES Maths financiers:Les intérêts Maths fi: Equivalence de capitaux Le marché La monnaie L'inflation Le sous-développement La proposition subordonnée complétive L'expiation Victor Hugo, étude Tu es plus belle que le ciel et la merBlaise Cendrars (écrit en 1924) Le texte descriptif: caractéristiques et fonctions Rédiger un texte descriptif avec exemples RELATION D'UN TEXTE À LA SITUATION D'ÉNONCIATION Lire la poésie Comment rédiger un sujet de réflexion avec exemples Préparer un exposé, mener un débat et améliorer son Oral Le lexique de la poésie المغرب في منحة على للحصول المطلوبة الوثائق والاصطدام الطمر لسلاسل المميزة التكتونية التشوهات طبيعة حجاجي نص إنتاج مهارة : الإنشاء و التعبير درس الإشارة إسم و الموصول الإسم:اللغوي الدرس qui offrent une bourse d'étude au Maroc Annales du BAC: toutes sections Etudes supérieures en France : comment trouver sa voie ? Le système énonciatif : le discours et le récit Le discours direct et indirect: cours et exercices Langue et conjugaison :tests et exercices Les temps du récit; cours et exercices Règles de base de l'orthographe Comment faire un résumé en 5 étapes Ecoles d'ingénieurs au Maroc الباكالوريا نتيجة معرفة طريقة الفيديو و بالصور شرح Travaux des élèves 2ème bac Sciences de la vie et de la terre Après le bac:Guide des diplômes Orthographe les déterminants indéfinis : Maint, nul, plusieurs Accentuation ou Signes auxiliaires Comment réussir l'épreuve de français avec exemples de productions écrites Baccalauréat international (BI) La communication: définition, types et fonctions(Document à télécharger) La lettre de motivation Faire un CV Rédiger un mail (courriel éléctronique) Le mail : astuces pour envoyer des emails efficaces et professionnels Le compte rendu critique , Le cv, ,La lettre professionnelle, Le rapport d'intervention ,de laboratoire,de recherche,de stage et Le résumé TYPES, STRATÉGIES ET ENJEUX DE LA COMMUNICATION PC Cours et exercices baccalauréat international Option Français Le rapport de stage Economie générale et statistiques 2ème bac الباكالوريا بتلاميذ الخاصة العالي التعليم منحة من الاستفادة طلبات لإيداع" منحتي "خدمة إطلاق Poèmes écrits par les élèves à l'occasion de la fête des mères Les examens régionaux de français 6 des 12 régions du Maroc avec la correction Comptabilité et Maths financières 2 BAC éco: cours, exercices et examens الآداب مسلك بكالوريا الثانية السنة الرياضيات مادة دروس مقرر فيزيائية علوم باك الثانية :الرياضيات فروض و امتحانات الدروس البرنامج رياضية علوم باك الثانية :الرياضيات فروض و امتحانات والارض الحياة علوم باك الثانية :العربية اللغة التصحيح مع والأرض الحياة علوم احرار الباكالوريا امتحانات philosophique Questionnaire sur Candide de Voltaire Physique chimie 2ème bac international Option Français La littérature maghrébine d'expression française Annonces de concours au Maroc 2019 PDF الفيزيائية العلوم مسلك باكالوريا الثانية السنة الرياضيات مادة دروس مقرر بصيغة التصحيح مع احرار باكالوريا جهوية و وطنية امتحانات تحميل Économie générale et statistiques. 2eme bac, cours exercices et examens Logiciel pour conjuguer les verbes en anglais 2020 ةPويhهyجsلiاqوuاeوريCلhكاiاmالبieت2ناAحاSمتBالاaدcعيInواtمernational; exercices corriges Épreuves du bac et correction, toutes options et toutes matières exercices en informat عل للحصول التسجيل عملية انطلاق Sujets Corrigés Bac Sciences Physiques et Chimiques Maroc Télécharger en PDF. Télécharger en fichiers pdf les sujets corrigés du Baccalauréat Marocain. Les sujets et corrigés du Bac Maroc en PDF pour toutes les sections pendant les dernières années.Pour vous aider, nous mettons à disposition touts les sujets du Bac Marocain des années précédentes et vous trouverez sur cette page un corrigé pour chaque sujet en PDF. URGENT !: Cliquez ici pour vous abonner au groupe VIP afin d'être les premiers à recevoir les informations sur les concours, recrutements, offres, opportunités en cours Ne perdez plus votre temps sur internet à chercher des informations sur les concours lancés, les anciens sujets ou épreuves des concours et des examens officiels d'Afrique et d'ailleurs. Notre équipe d'experts est désormais là pour vous aider et a déjà fait le travail pour vous. Dans notre plateforme, vous trouverez les derniers sujets des examens nationaux (G.C.E, CAP, BEPC, PROBATOIRE, BAC, BTS, LICENCE, MASTER, DOCTORAT) et internationaux ainsi que les anciennes épreuves de concours d'entrée dans des grandes écoles au Cameroun, en Côte d'ivoire, au Gabon, au Senegal et dans le monde: ENS, EAMAU , ENAM, ENIEG, IRIC, IFORD, IDE, MINSANTE, ENSET, ESSEC, IUT, FGI, FASA, FMSB, ESSTIC, EGEM, ENSP, ENSPT, UCAC, ENIET, POLICE, MINE ET PONT ,FMSP, IIA, FSMB, EAMAC, CAFOP, INFAS, FASTEF Pour les étudiants internationaux, télécharger toute notre collection des épreuves sur notre site : BAC BURKINA FASO, BEPC BURKINA FASO, BAC MALI, DEF MALI, BAC GABON, BEPC GABON, BAC TOGO, BEPC TOGO, BAC BENIN, BEPC BENIN, BAC BENEGAL, BFEM SENEGAL, WOUS trouvere 2 aussi sur notre plateforme des informations utiles et gratuites sur LES BOURSES D'ETUDES disponibles dans le monde. Les informations sur les GRANDES ECOLES

Candide: analyse, évaluation et exercices Focalisation et points de vue narratifs FORMULES DE MATHEMATIQUES FINANCIERES Maths financiers:Les intérêts Maths fi: Equivalence de capitaux Le marché La monnaie L'inflation Le sous-développement La proposition subordonnée complétive L'expiation Victor Hugo, étude Tu es plus belle que le ciel et la merBlaise Cendrars (écrit en 1924) Le texte descriptif: caractéristiques et fonctions Rédiger un texte descriptif avec exemples RELATION D'UN TEXTE À LA SITUATION D'ÉNONCIATION Lire la poésie Comment rédiger un sujet de réflexion avec exemples Préparer un exposé, mener un débat et améliorer son Oral Le lexique de la poésie المغرب في منحة على للحصول المطلوبة الوثائق والاصطدام الطمر لسلاسل المميزة التكتونية التشوهات طبيعة حجاجي نص إنتاج مهارة : الإنشاء و التعبير درس الإشارة إسم و الموصول الإسم:اللغوي الدرس Téléchargez le Plan comptable marocain Les organismes qui offrent une bourse d'étude au Maroc Annales du BAC: toutes sections Etudes supérieures en France : comment trouver sa voie ? Le système énonciatif : le discours et le récit Le discours direct et indirect: cours et exercices Langue et conjugaison : tests et exercices Les temps du récit; cours et exercices Règles de base de l'orthographe Comment faire un résumé en 5 étapes Ecoles d'ingénieurs au Maroc الباكالوريا نتيجة معرفة طريقة الفيديو و بالصور شرح Travaux des élèves 2ème bac Sciences de la vie et de la terre Après le bac:Guide des diplômes Orthographe les déterminants indéfinis : Maint, nul, plusieurs Accentuation ou Signes auxiliaires Comment réussir l'épreuve de français avec exemples de productions écrites Baccalauréat international (BI) La communication: définition, types et fonctions(Document à télécharger) La lettre de motivation Faire un CV Rédiger un mail (courriel éléctronique) Le mail : astuces pour envoyer des emails efficaces et professionnels Le compte rendu critique , Le cv, ,La lettre professionnelle, Le rapport d'intervention ,de laboratoire,de recherche,de stage et Le résumé TYPES, STRATÉGIES ET ENJEUX DE LA COMMUNICATION PC Cours et exercices baccalauréat international Option Français Le rapport de stage Economie générale et statistiques 2ème bac الباكالوريا بتلاميذ الخاصة العالي التعليم منحة من الاستفادة طلبات لإيداع" منحتي "خدمة إطلاق Poèmes écrits par les élèves à l'occasion de la fête des mères Les examens régionaux de français 6 des 12 régions du Maroc avec la correction Comptabilité et Maths financières 2 BAC éco: cours, exercices et examens الآداب مسلك بكالوريا الثانية السنة الرياضيات مادة دروس مقرر فيزيائية علوم باك الثانية :الرياضيات فروض و امتحانات الدروس البرنامج رياضية علوم باك الثانية :الرياضيات فروض و امتحانات والارض الحياة علوم باك الثانية :العربية اللغة التصحيح مع والأرض الحياة علوم احرار الباكالوريا امتحانات Maths: 1ère Bac International sciences ex cours et exercices Projet pédagogique sur les techniques de communication Le conte philosophique Questionnaire sur Candide de Voltaire Physique chimie 2ème bac international Option Français La littérature maghrébine d'expression française Annonces de concours au Maroc 2019 PDF Chimie 2AS Bac International; exercices corriges Épreuves du bac et correction, toutes options et toutes matières منحة على للحصول التسجيل عملية انطلاق Cours et exercices Anglais 2ème bac المهنية الباكالوريا La légende de l'homme à la cer Cours et exercices en informat عل للحصول التسجيل عملية انطلاق Créer un compte Mot de passe perdu ? Programme de français 1ère bac الإستعارة المقابلة و الطباق الإستفهام L'ironie dans La Boîte à Merveilles العربية اللغة مادة الإبداع سمات Le Dernier jour d'un condamné:fiche de lecture Du théâtre classique à Antigone Antigone:fiche de lecture La Boite à Merveilles fiche de lecture والاستنتاج المقارنة مهارة Antigone de Jean Anouilh: Etude,exercices et examens corrigés Antigone: Projet, fiches et contrôles La littérature maghrébine d'expression française Antigone:Examen régional et corrigé Les figures de style; cours et exercices Examen régional - français - bac 2013 - fès-boulmane Français:régional juin 2013; Le Dernier jour d'un condamné Examen régional-éducation islamique-bac 2013-casa Examen régional-éducation islamique-bac 2013-meknès Régional du bac: Production écrite La poésie en vers libres Lexique du théâtre LA SUBORDONNEE RELATIVE La Boite à Merveilles:Livre audio Mathsرياضية علوم الباكالوريا سلك من الأولى السنة Maths 1ère bac sc Maths Questionnaire sur La Boite à Merveilles La poésie classique Le schéma actantiel L'énonciation dans La Boite à Merveilles Lecture méthodique Qu'est ce que la lecture analytique? La lecture sélective Conjugaison و بالمغرب الحماية نظام 1ج9تائ2لن9ا مبيمحةو1صأبزلا9ىققاتإرالألالنلإعسىبرا<ةيلالةفيعحاكلقلرريىحظةبارةلاافلملبعغفياالرلكاعلمراييبعلاةلمويابملاةمثلاافمنحيالأيةوشلالارل<االلماحاللريضةبغواولاعطالإألاوجمتلإريبماةاستاعمعيلأمنةواملنرويهىاا وصاادنيدةلاوع التنافالتسحاولإلامبتريااللإقيت الراهنة التحديات و العولمة ملف ييةLاربeتمارDتاعلeسةrدnاحلإiوeاللrللاjغoمتاuكسrاستلإd'اuوnلcلاoقnستdaلإmا قnيéق:حlتivلrجeأ aنuمdبioر)غVمeالrلsiاoضnن Intégrale) Le roman à thèse Le dormeur du val; poème et étude Barbara - Jacques Prévert - Etude Les Vieux de Jacques BREL: Texte et étude Antigone:Le prologue; étude Le vocabulaire du théâtre avec exercice Résumés des scènes d'Antigone Les marqueurs de relation dans le texte L'accord: exercices PDF Rédiger un texte argumentatif avec exemples Concordance des temps: exercices PDF Orthographe d'usage: exercices PDF Syntaxe: exercices PDF Vocabulaire: exercices PDF والعلم التقنية مفهوم فروض و امتحانات الدروس البرنامج الإنسانية والعلوم الآداب الأولى السنة الرغبة مفهوم Mعيaوtلاhلsا و1éيrعeوBالaمcو-تصجفرييبيدةرومفهسوالملاغلةشالغعلربيمةفه معلوخم Tرياrوaلgكاéبdىieولcلأlاa–ssعiمqتuجeم;الtمraهوgفéمdie moderne Les figures de style dans Antigone التواصل جدلية Stratégies d'écriture dans la formation spécifique MODULE 1 :S'ORGANISER Faire un exposé Faire une recherche Développement de la créativité chez l'élève Comment bien se préparer à l'examen ? Les travaux écrits:résumés, rapports de stages, fiches, critiques, bulletins... SYNTHESE ET PRISE DE NOTES TEST SUR LES METHODES DE TRAVAIL L'entretien d'embauche: simulation MEMOIRE ET CONCENTRATION L'énonciation dans le texte dramatique Antigone; examen Les formes du raisonnement avec exemples Les types d'arguments Les registres de textes avec exemples Antigone: le mythe d'Oedipe Les 7 profils d'apprentissage Mémoire et méthode de travail : La technique Pomodoro Examen régional:arabe 2013-tanger - tétouan Examen régional:histoire-géo 2013-casa Examen régional arabe-bac 2013-meknès 1ère bac :français les 3 œuvres, tableau de révision Régional, La Boite à Merveilles Examen régional: Le Dernier jour d'un condamné Examen régional: La Boite à Merveilles Régional: La Boite à Merveilles Régional: deux textes(La Boite à Merveilles) et (Le Dernier jour d'un condamné) Faire portrait:description physique ou morale d'un personnage. أنصبتهم و الورثة : الاسلام في الارث نظام تاريخي نص على الاشتغال طريقة والجغرافيا التاريخ امتحان مع التعامل منهجية الإجابة ومنهجية التهيئ طرق الإمتحانات FORMATION PROFESSIONNELLE ORGANISATION, FILIÈRES ET CONDITIONS D'ACCÈS الحلول مع للإرث شاملة روعة خطاطة و تمارين التقنية و العلمية الشعب بكالوريا الاولى الاسلامية التربية دروس ملخصات التقنية و العلمية الشعب بكالوريا الاولى الاجتماعيات دروس ملخصات" الإسلامية التربية مادة "الجهوي الامتحان مع التعامل كيفية ÉQUIPE :ÊTES-VOUS BIEN ÉQUIPÉ? Questionnaire(Qcm) sur Le Dernier jour d'un condamné Les figures de style dans Le dernier jour d'un condamné Focalisation et points de vue narratifs FORMULES DE MATHEMATIQUES FINANCIERES Maths financiers:Les intérêts Maths fi: Equivalence de capitaux Le marché La monnaie L'inflation Le sous-développement La proposition subordonnée complétive Etude de l'incipit de « Le Dernier jour d'un condamné » L'expiation Victor Hugo, étude Tu es plus belle que le ciel et la merBlaise Cendrars (écrit en 1924) Le texte descriptif: caractéristiques et fonctions Rédiger un texte descriptif avec exemples RELATION D'UN TEXTE À LA SITUATION D'ÉNONCIATION Lire la poésie Comment rédiger un sujet de réflexion avec exemples Préparer un exposé, mener un débat et améliorer son Oral Pour mieux comprendre Antigone ainsi que la légende d'œdipe Questionnaire sur Antigone Antigone:Questionnaire avec réponses Le lexique de la poésie Projet pédagogique :ANTIGONE, Jean ANOUILH حجاجي نص إنتاج مهارة : الإنشاء و التعبير درس الإشارة إسم و الموصول الإسم:اللغوي الدرس Téléchargez le Plan comptable marocain Etudes supérieures en France : comment trouver sa voie ? Le système énonciatif : le discours et le récit Le discours direct et indirect: cours et exercices Langue et conjugaison : tests et exercices Les temps du récit; cours et exercices Règles de base de l'orthographe Comment faire un résumé en 5 étapes Travaux des élèves Après le bac:Guide des diplômes Orthographe les déterminants indéfinis : Maint, nul, plusieurs Accentuation ou Signes auxiliaires Comment réussir l'épreuve de français avec exemples de productions écrites La communication: définition, types et fonctions(Document à télécharger) La lettre de motivation Faire un CV Rédiger un mail (courriel éléctronique) Le mail : astuces pour envoyer des emails efficaces et professionnels Le compte rendu critique , Le cv, ,La lettre professionnelle, Le rapport d'intervention ,de laboratoire,de recherche,de stage et Le résumé TYPES, STRATÉGIES ET ENJEUX DE LA COMMUNICATION Questionnaire sur La Boite à Merveilles Questionnaire: Le Dernier jour d'un condamné Projet séquentiel:Le Dernier jour d'un condamné PC Cours et exercices baccalauréat international Option Français Antigone de Jean Anouilh: Etude,exercices et examens corrigés Poèmes écrits par les élèves à l'occasion de la fête des mères Les examens régionaux de français 6 des 12 régions du Maroc avec la correction التصحيح مع والأرض الحياة علوم احرار الباكالوريا امتحانات Projet pédagogique sur les techniques de communication 1ère bac international sc ex et sc maths: Physique Chimie PDF بصيغة التصحيح مع احرار باكالوريا جهوية و وطنية امتحانات تحميل La légende de l'homme à la cervelle d'or :Fiche de lecture Cours et exercices en informatique le tronc commun Logiciel pour conjuguer les verbes en anglais S'ORGANISER SYNTHESE ET PRISE DE NOTES MEMOIRE ET CONCENTRATION MODULE 4 :LE TRAC ET L'EXAMEN Préparer un exposé, mener un débat et améliorer son Oral Réfléchir ou faire réflexion. Faire un exposé Faire une recherche Mieux apprendre par le mouvement Les travaux écrits:résumés, rapports de stages, fiches, critiques, bulletins... Comment réaliser un reportage audiovisuel ? Créer votre roman photos personnalisé L'entretien d'embauche: simulation Le blog comme outil pédagogique Mémoire et méthode de travail : La technique Pomodoro TRAVAILLER EN ÉQUIPE : ÊTES-VOUS BIEN ÉQUIPÉ? Comment faire la critique d'un livre Le compte rendu critique , Le cv, ,La lettre professionnelle, Le rapport d'intervention ,de laboratoire,de recherche,de stage et Le résumé Le Bourgeois Gentilhomme: Fiche de lecture Le Chevalier Double:Fiche de lecture Programme de français tronc commun Le Bourgeois Gentilhomme en scène LE CHEVALIER DOUBLE:integrale Séquences: La nouvelle fantastique; Le Chevalier Double Le Chevalier double:livre audio Aux champs:livre audio Fiche de lecture de Aux Champs Guy de MAUPASSANT avec le texte integral Questionnaire:Aux Champs – Maupassant Aux Champs: fiche de lecture Les figures de style; cours et exercices LA SUBORDONNEE RELATIVE Lexique du théâtre La poésie en vers libres Rédiger un texte argumentatif avec exemples Tc science ,Cours Physique La poésie classique Le schéma actantiel Lecture méthodique Qu'est ce que la lecture analytique? La lecture sélective Conjugaison Projet séquentiel: Aux Champs; Guy de Maupassant Tronc commun sciences: physique, exercices Physique TCSC علمي مشترك جذع Le dormeur du val; poème et étude Barbara - Jacques Prévert - Etude Les Vieux de Jacques BREL: Texte et étude Les marqueurs de relation dans le texte L'accord: exercices PDF Concordance des temps: exercices PDF Orthographe d'usage: exercices PDF Syntaxe: exercices PDF Vocabulaire: exercices PDF Séquences et fiches:Le Bourgeois gentilhomme والإنشاء الخبر :اللغوي الدرس tc lettres أقسامه التشبيه :اللغوي الدرس tclettres الإمتاع بلاغة :اللغوي الدرس Tc lettres الحوار نمط : الحكي :التطبيقات و النصوص السرد نمط : الحكي :التطبيقات و النصوص الإستعارة الخبر أغراض :الغوي الدرس

exposé Faire une recherche Développement de la créativité chez l'élève Comment bien se préparer à l'examen ? Les travaux écrits:résumés, rapports de stages, fiches, critiques, bulletins... SYNTHESE ET PRISE DE NOTES TEST SUR LES METHODES DE TRAVAIL L'entretien d'embauche: simulation MEMOIRE ET CONCENTRATION L'énonciation dans le texte dramatique Les formes du raisonnement avec exemples Les types d'arguments Les registres de textes avec exemples Mémoire et méthode de travail : La technique Pomodoro Faire portrait:description physique ou morale d'un personnage. تاريخي نص على الاشتغال طريقة والجغرافيا التاريخ امتحان مع التعامل منهجية الإجابة ومنهجية التهيئ طرق الإمتحانات Test diagnostique de français pour tc Ressources pour les profs de français Charte de classe à faire signer par les élèves Quand mettre une majuscule La Ponctuation d'un texte AUTOÉVALUATION EN FRANÇAIS ÉCRIT TRAVAILLER EN ÉQUIPE :ÊTES-VOUS BIEN ÉQUIPÉ? Focalisation et points de vue narratifs Le Chevalier Double: Réponses au questionnaire La nouvelle fantastique Questionnaire sur Le Chevalier Double La proposition subordonnée complétive Tc sciences maths: الفضائية الهندسة L'expiation Victor Hugo, étude Tu es plus belle que le ciel et la merBlaise Cendrars (écrit en 1924) Le texte descriptif: caractéristiques et fonctions Rédiger un texte descriptif avec exemples RELATION D'UN TEXTE À LA SITUATION D'ÉNONCIATION Mathématiques Tronc Commun lettres Lire la poésie Comment rédiger un sujet de réflexion avec exemples Préparer un exposé, mener un débat et améliorer son Oral Questionnaire sur Le Bourgeois gentilhomme de Molière Le lexique de la poésie Projet pédagogique:Le Bourgeois gentilhomme Molière Les procédés comiques de la comédie الايكولوجيا :البيئة علم حجاجي نص إنتاج مهارة : الإنشاء و التعبير درس الإشارة إسم و الموصول الإسم:اللغوي الدرس Etudes supérieures en France : comment trouver sa voie ? Le système énonciatif : le discours et le récit Le discours direct et indirect: cours et exercices Langue et conjugaison : tests et exercices Les temps du récit; cours et exercices Règles de base de l'orthographe والارض الحياة علوم عـــــــــــلــــــــمــــــــــــي المشترك الجذع العربية: آداب مشترك جذع والتاريخ الجغرافيا:الاجتماعيات آداب المشترك الجذع علمي المشترك الجذع الرياضيات Comment faire un résumé en 5 étapes Travaux des élèves Après le bac:Guide des diplômes Orthographe les déterminants indéfinis : Maint, nul, plusieurs Accentuation ou Signes auxiliaires SVT Tcsc cours الارض و الحياة علوم - البيئة لعلم الميدانية التقنيات بعض درس والأرض الحياة علوم tcs الارض و الحياة علوم - التحول بظاهرة وعلاقتها الكرانيتية درس REPARTITION DES ETRES VIVANTS TC-Sc Bi. Chap1 : La sortie écologique. Tcsc Biof svt : Le facteur climatique La communication: définition, types et fonctions(Document à télécharger) La lettre de motivation Faire un CV Rédiger un mail (courriel éléctronique) Le mail : astuces pour envoyer des emails efficaces et professionnels Le compte rendu critique , Le cv, ,La lettre professionnelle, Le rapport d'intervention ,de laboratoire,de recherche,de stage et Le résumé والارض الحياة علوم عـــــــــــلــــــــمــــــــــــي المشترك الجذع TYPES, STRATÉGIES ET ENJEUX DE LA COMMUNICATION Les canaux de communication Svt.Tc. sc. Biof: La reproduction sexuée chez les spermaphytes. Cours de Maths Tronc Commun sciences BAC International Physique Chimie tronc commun Biof; cours et exercices العلمي المشترك الجذع الإسلامية التربية مادة دروس مقرر PC Mecanique des solides tronc commun option bac francais Tc sc Biof physique: exercices et examens العلمي المشترك الجدع لمستوى الكيمياء و الفيزياء مادة وثائق L'enfant tueur Maman, amour et affection الدروس الرياضيات عـــــــــــلــــــــمــــــــــــي المشترك الجذع Poèmes écrits par les élèves à l'occasion de la fête des mères Projet pédagogique sur les techniques de communication Cours et exercices en informatique le tronc commun Logiciel pour conjuguer les verbes en anglais Candide Voltaire;livre audio Candide:rappel historique Fiche de lecture:Il était une fois un vieux couple heureux العلمية المعرفة وطبيعة : النظرية الفلسفة في ملخصات الجغرافيا ملخصات الباكالوريا سلك من الثانية السنة Il était une fois un vieux ... Résumé des chapitres Candide de Voltaire: Questionnaires Candide:étude, analyse et exercices " الرياضيات في مركزة ملخصات " الحماية عهد في بالمغرب الادارية التنظيمات SVT باك Les Intégrales 2A Bac PC والفروض التمارين الكيمياء الفيزياء Mohammed KHAÏR-EDDINE: Biographie Maths cours bac éco complet والأرض الحياة علوم مسلك باكالوريا الثانية السنة والكيمياء الفيزياء مادة فروض و امتحانات دروس RELATIVE Il Etait Une Fois Un Vieux ...Thèmes et procédés littéraires Rédiger un texte argumentatif avec exemples Bac éco corrigés:Comptabilité,Maths, économie, statistiques واحد كتاب في مجمعة تجريبية علوم بكالوريا الثانية لمستوى الرياضيات Le père Goriot:Fiche de lecture La poésie classique Candide:étude de texte (Chapitre5 p.24, 25,26) Fiche de lecture de Candide Le schéma actantiel 1 الترابية الوحدة استكمال و الاستقلال تحقيق أجل من المغرب نضال : تاريخ – علوم باك Répartition matières et coefficients du cadre organisant l'examen du baccalauréat Candidats officiels Lecture méthodique Qu'est ce que la lecture analytique? La lecture sélective Conjugaison L'entretien d'embauche: simulation Le dormeur du val; poème et étude Barbara - Jacques Prévert - Etude Les Vieux de Jacques BREL: Texte et étude Les marqueurs de relation dans le texte L'accord: exercices PDF Concordance des temps: exercices PDF Orthographe d'usage: exercices PDF Syntaxe: exercices PDF Vocabulaire: exercices PDF Tragédie classique; tragédie moderne التواصل جدلية Stratégies d'écriture dans la formation spécifique MODULE 1 : S'ORGANISER Faire un exposé Faire une recherche Développement de la créativité chez l'élève Comment bien se préparer à l'examen ? Les travaux écrits:résumés, rapports de stages, fiches, critiques, bulletins... SYNTHESE ET PRISE DE NOTES TEST SUR LES METHODES DE TRAVAIL MEMOIRE ET CONCENTRATION L'énonciation dans le texte dramatique Les formes du raisonnement avec exemples Les types d'arguments Les registres de textes avec exemples Les 7 profils d'apprentissage Mémoire et méthode de travail : La technique Pomodoro Epreuve svt- bac-session rattrapage-2013 Epreuve physique-chimie-bac-session rattrapage-2013 Examen: Français bac libre – session :2013 Examen bac:Français candidats libres juin 2013 Examen; français-bac libre 2013-casa Bac 2013:svt -sc ex, filière sc physiques Bac 2013:Maths- (sc-éco et gestion) Bac 2013-anglais- (sc-ex -svt -tech) Bac 2013-philosophie- (sc-ex -svt -tech) Bac 2013: arabe lettres-session normale Faire portrait:description physique ou morale d'un personnage.

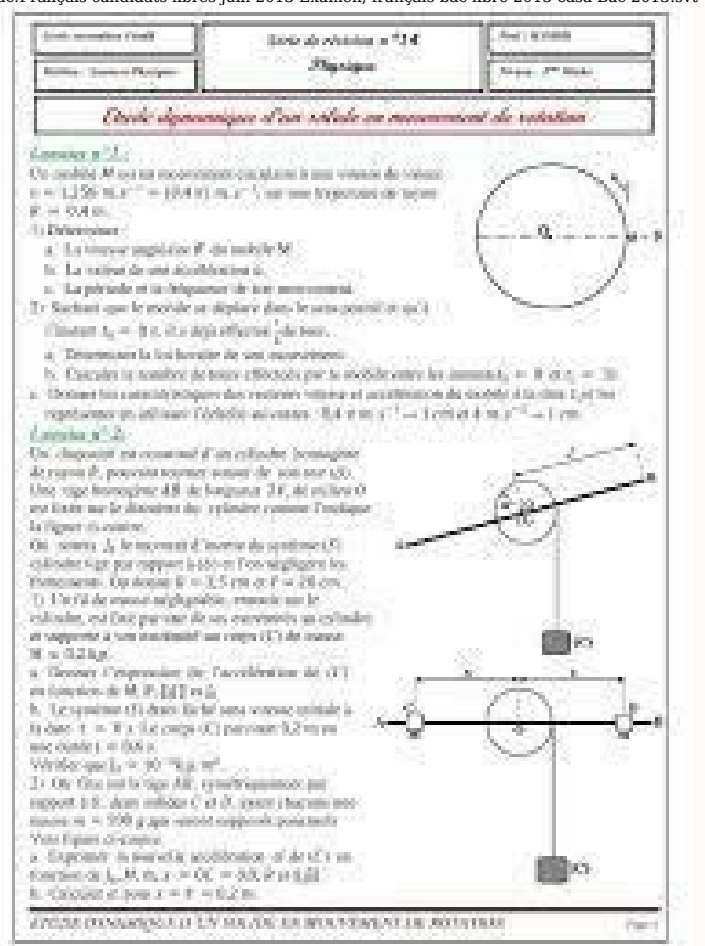